## Bridge

- M Problema: un'astrazione può avere una implementazione tra tante diverse fra loro
	- Tipica soluzione: **ereditarietà** Una classe astratta definisce l'interfaccia dell'astrazione e le sottoclassi realizzano ciascuna una singola implementazione

Tale soluzione ha però delle limitazioni: Per ogni tipologia di astrazione

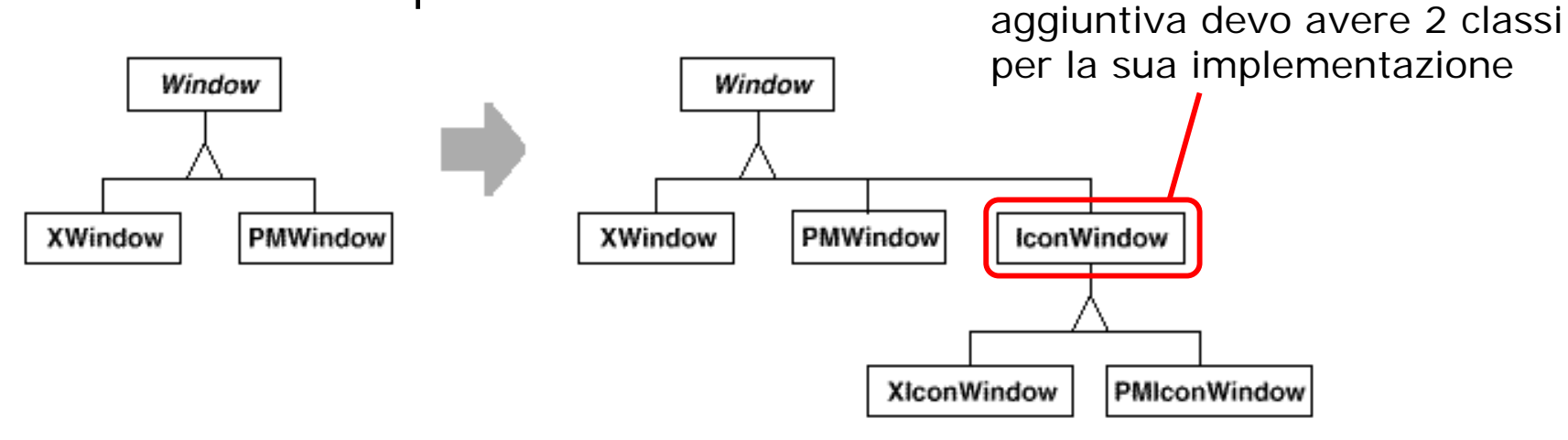

Nota: implicitamente astrazione e implementazione sono mescolate nella stessa gerarchia ...

# Bridge (ii)

Limitazioni:

- O. Non è semplice estendere il codice per supportare una nuova tipologia di astrazione (v. slide precedente)
- O. Il codice del client è platform-dependent: ovunque un client richieda una astrazione, questi deve istanziare una classe concreta che ha una specifica<br>implementazione (deve conoscere con quale implementazione si sta<br>lavorando)
- H un'astrazione è condizionata da un'implementazione in maniera *esplicita* <sup>e</sup>*statica*

#### Bridge (iii) (object/structural)

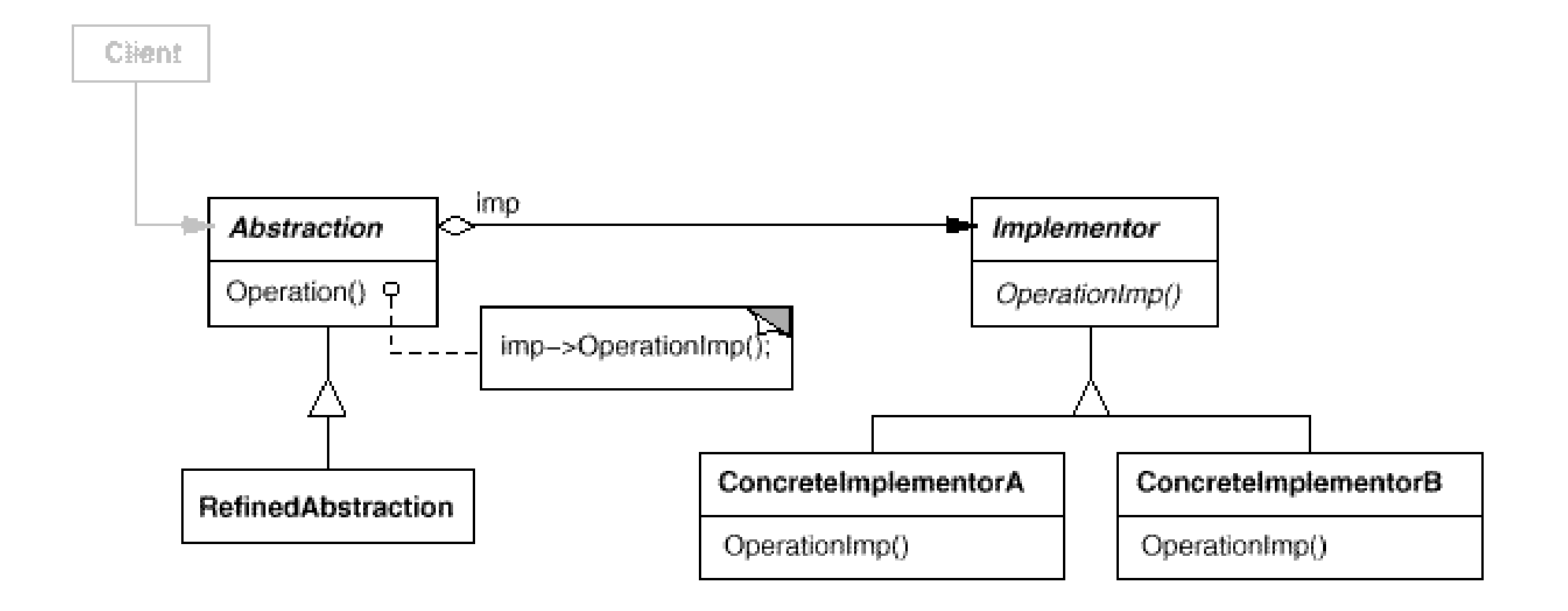

# Bridge (iv)

Definisce l'interfaccia per le classi di implementazione. Questa interfaccia non deve necessariamente coincidere con l'interfaccia di *Abstraction*; anzi, tipicamente l'interfaccia di Implementor fornisce solo operazioni primitive, mentre Abstraction definisce quelle di alto livello basate su queste ultime.

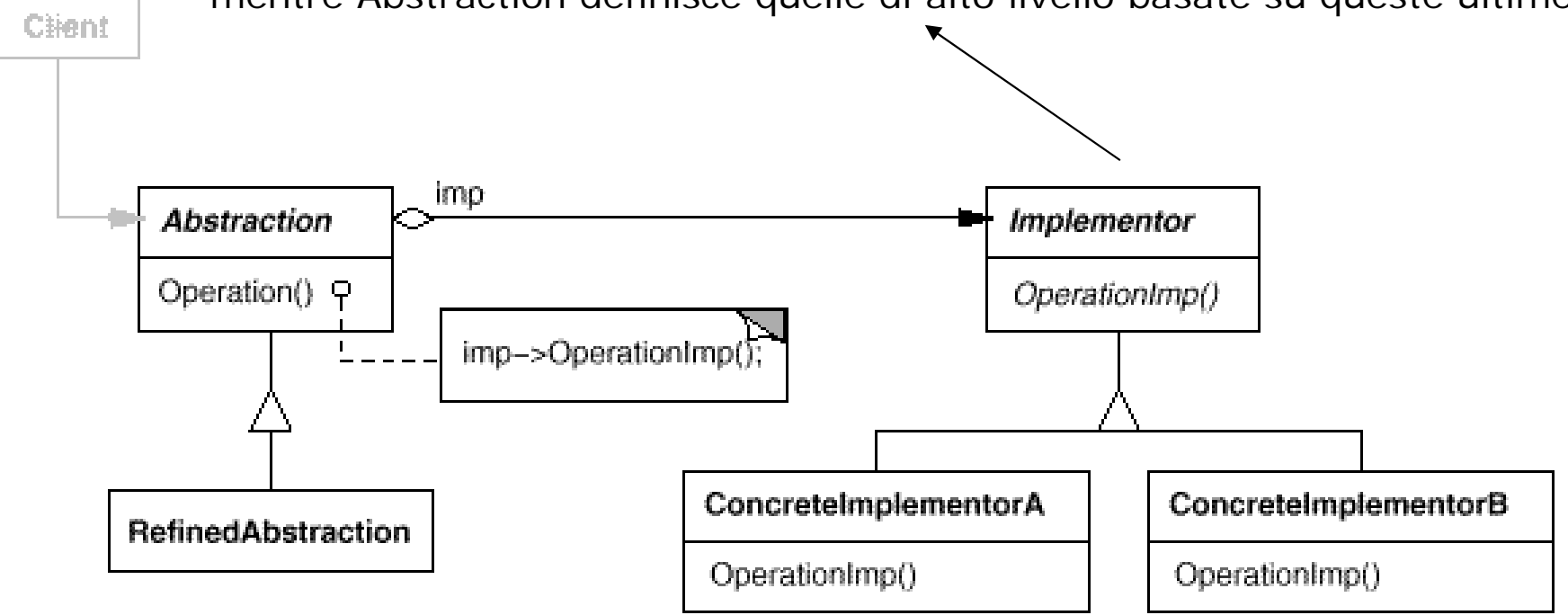

## Bridge – Esempio

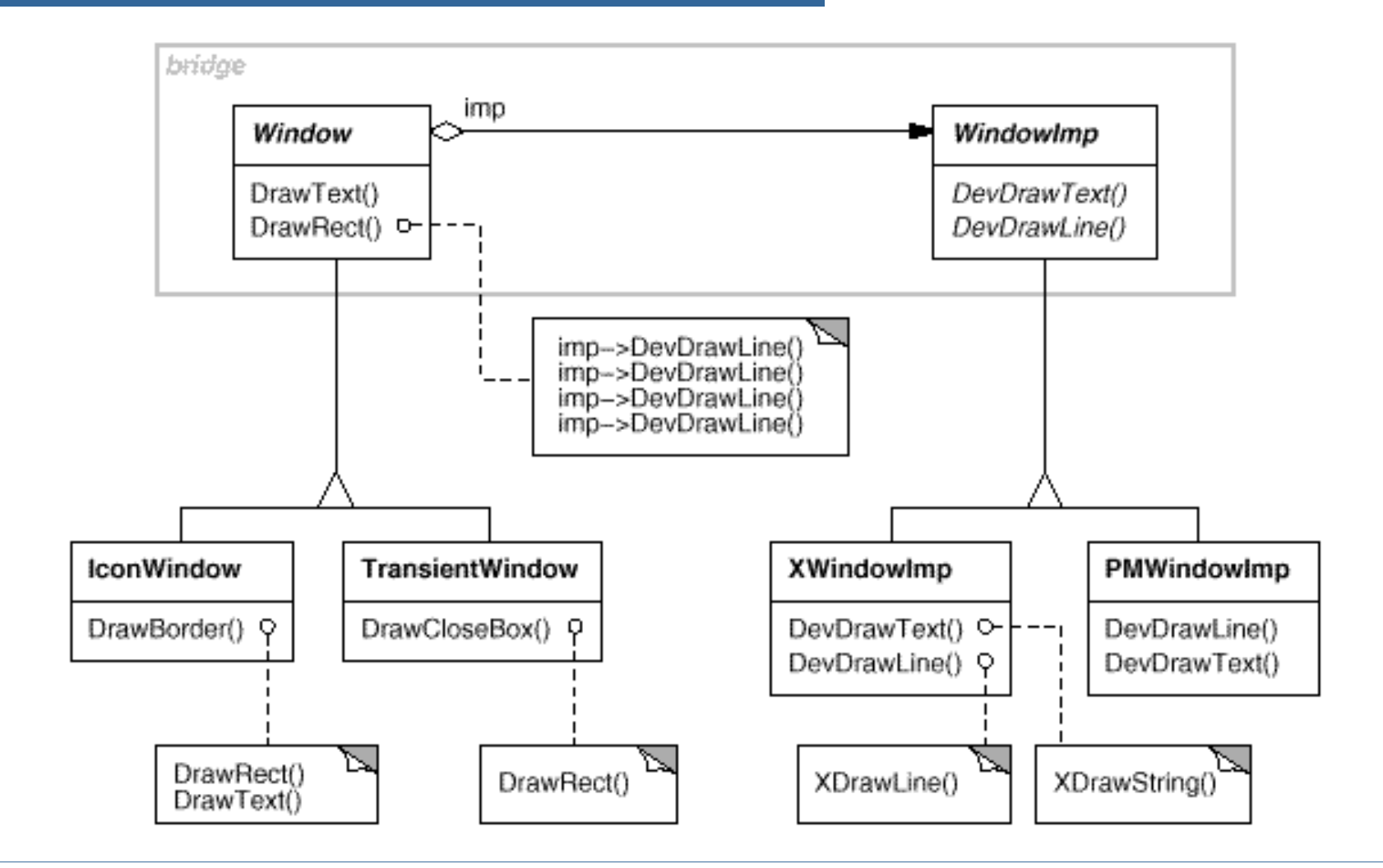

```
Bridge – Codice
class Window {
  public:
    Window(View* contents);
    // requests handled by window
    virtual void DrawContents();
    virtual void Open();
    virtual void Close();
    virtual void Iconify();
    virtual void Deiconify();
    // requests forwarded to implementation
    virtual void SetOrigin(const Point& at);
    virtual void SetExtent(const Point& extent);
    virtual void Raise();
    virtual void Lower();
    virtual void DrawLine(const Point&, const Point&);
    virtual void DrawRect(const Point&, const Point&);
    virtual void DrawPolygon(const Point[], int n);
    virtual void DrawText(const char*, const Point&);
                                                       protected:
                                                           WindowImp* GetWindowImp();
                                                           View* GetView();
                                                        private:
                                                           WindowImp* _imp;
                                                           View* _contents; // the window's contents
                                                        } // end of class Window;
                                                     void Window::DrawRect (const Point& p1, const Point& p2) {
                                                           WindowImp* imp = GetWindowImp();
                                                           imp->DeviceRect(p1.X(\begin{cases}, p1.Y(), p2.X(), p2.Y();
                                                         }
                                                              punta all'oggetto che 
                                                              implementa le funzioni di basso 
                                                              livelloin questo esempio le classi di 
                                                             tipo Window accedono 
                                                             all'implementazione attraverso 
                                                             una funzione di accesso
```
## Bridge – Codice (ii)

ridefinizione di una funzione usando l'implementazione...

```
class IconWindow : public Window {
   public:
     \frac{1}{2}
```

```
virtual void DrawContents();
private:
```

```
const char* _bitmapName;
```

```
};
```

```
void IconWindow::DrawContents() {
     WindowImp* imp = GetWindowImp();
     if (imp != 0) {
       imp->DeviceBitmap(_bitmapName, 
     0.0, 0.0);
     }
  }
```

```
class WindowImp {
  public:
```
virtual void  $\text{ImpTop}() = 0$ ; virtual void ImpBottom $() = 0;$ virtual void ImpSetExtent(const Point&) = 0; virtual void ImpSetOrigin(const Point&) =  $0$ ;

virtual void DeviceRect(Coord, Coord, Coord, Coord) = 0; virtual void DeviceText(const char\*, Coord, Coord) =  $0$ ; virtual void DeviceBitmap(const char\*, Coord, Coord) =  $0$ ; // lots more functions for drawing on windows... protected:

```
WindowImp();
```
};

## Bridge – Codice (iii)

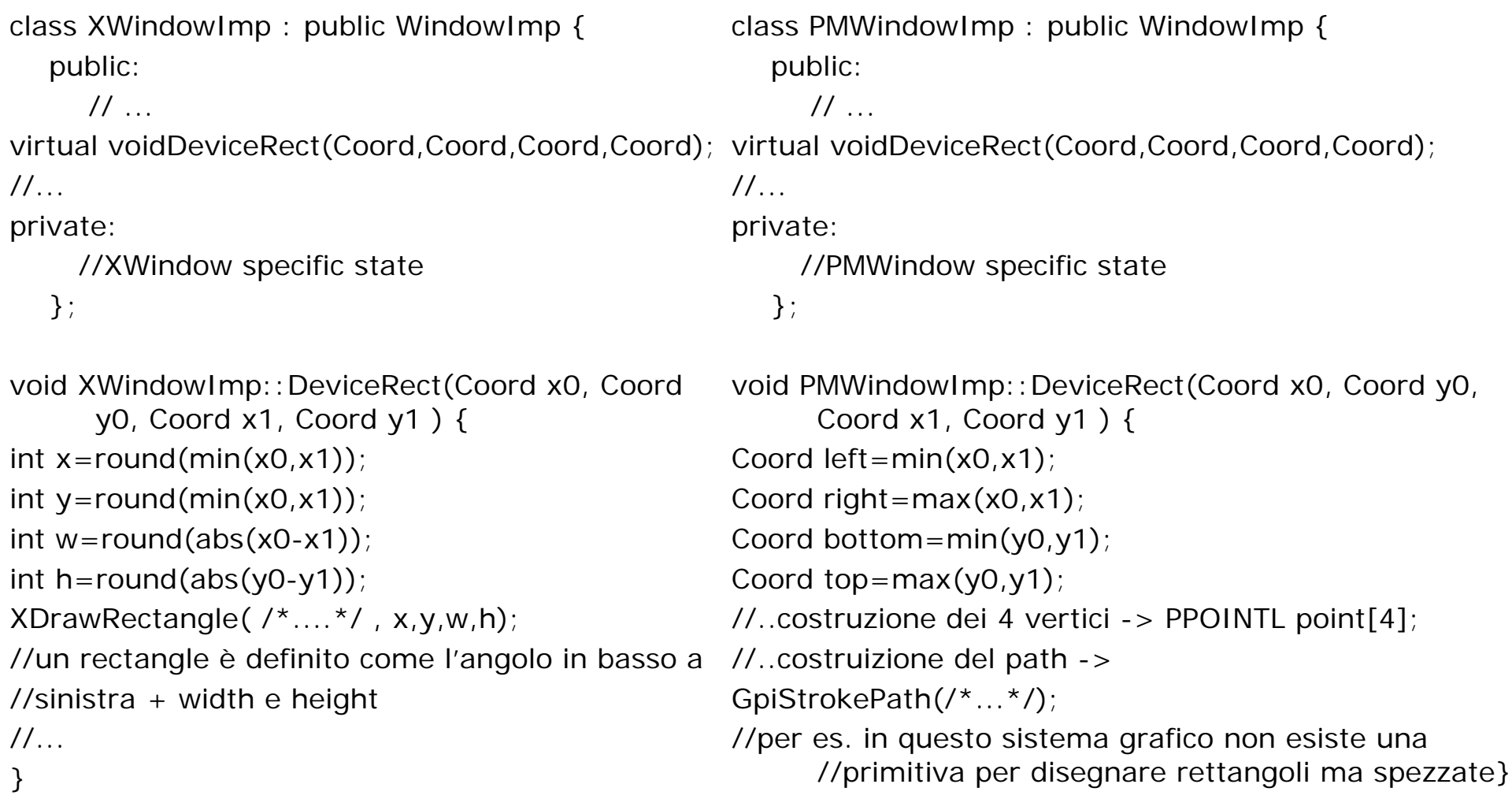

#### Adapter (class,object / structural)

- n Converte l'interfaccia di una classe in un'altra interfaccia che i client si aspettano
- ш Adapter permette a due classi con interfacce incompatibili di cooperare
- H Due diversi approcci:
	- 1.Basato su EREDITARIETA' MULTIPLA
	- $\mathcal{P}$ Basato su COMPOSIZIONE
- $\Box$  Spesso l'*Adapter* fornisce anche funzionalità che la classe adattata non è in grado di supportare

#### Adapter – Ereditarietà multipla

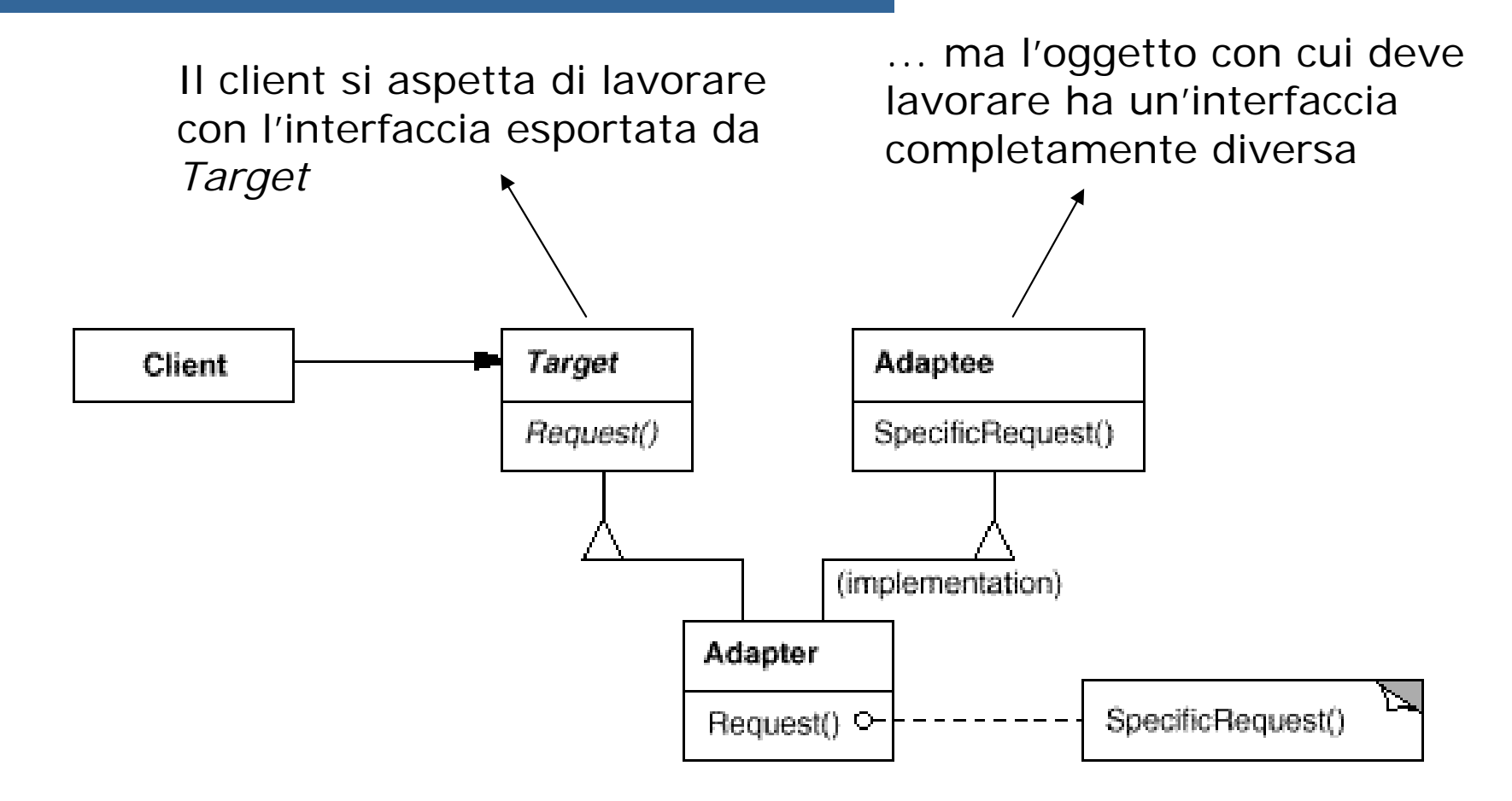

#### Adapter – Composizione

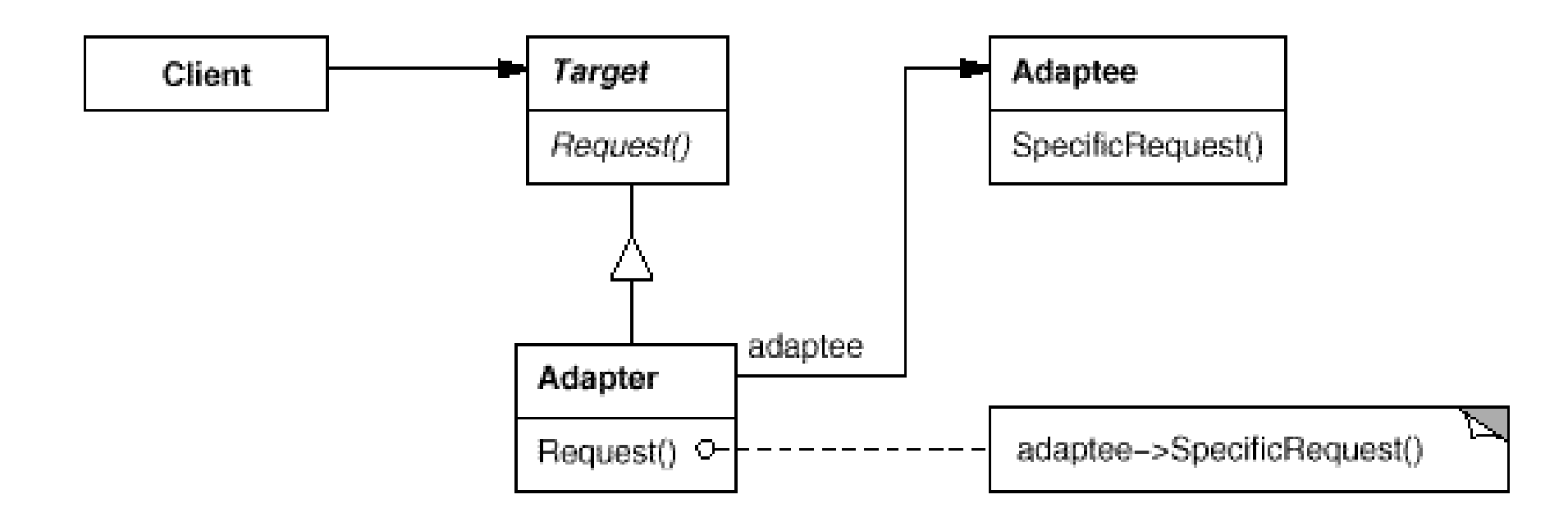

# Adapter (ii)

#### $\Box$ Approccio basato su **ereditarietà**:

- L'interfaccia di Adaptee è adattata all'interfaccia Target appoggiandosi ad una classe Adaptee concreta
	- □ Di conseguenza, una classe Adapter non può essere utilizzata quando si vuole adattare una classe e tutte le sue sottoclassi
- Consente alla classe Adapter di sovrascrivere parte del comportamento di Adaptee, visto che Adapter è una sottoclasse di Adaptee
- Introduce soltanto un oggetto, e non occorrono ulteriori indirezioni per ottenere un riferimento all'oggetto adattato (design più semplice e intuitivo)
- O Approccio basato su **composizione**:
	- Permette a un'unica classe Adapter di lavorare con Adaptee e tutte le sue sottoclassi
		- $\Box$  L'Adapter può anche aggiungere delle funzionalità <sup>a</sup> tutti gli Adaptee contemporaneamente
		- Introduce un oggetto ulteriore complicando il design

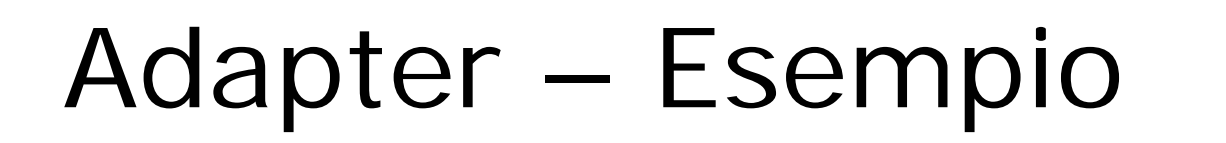

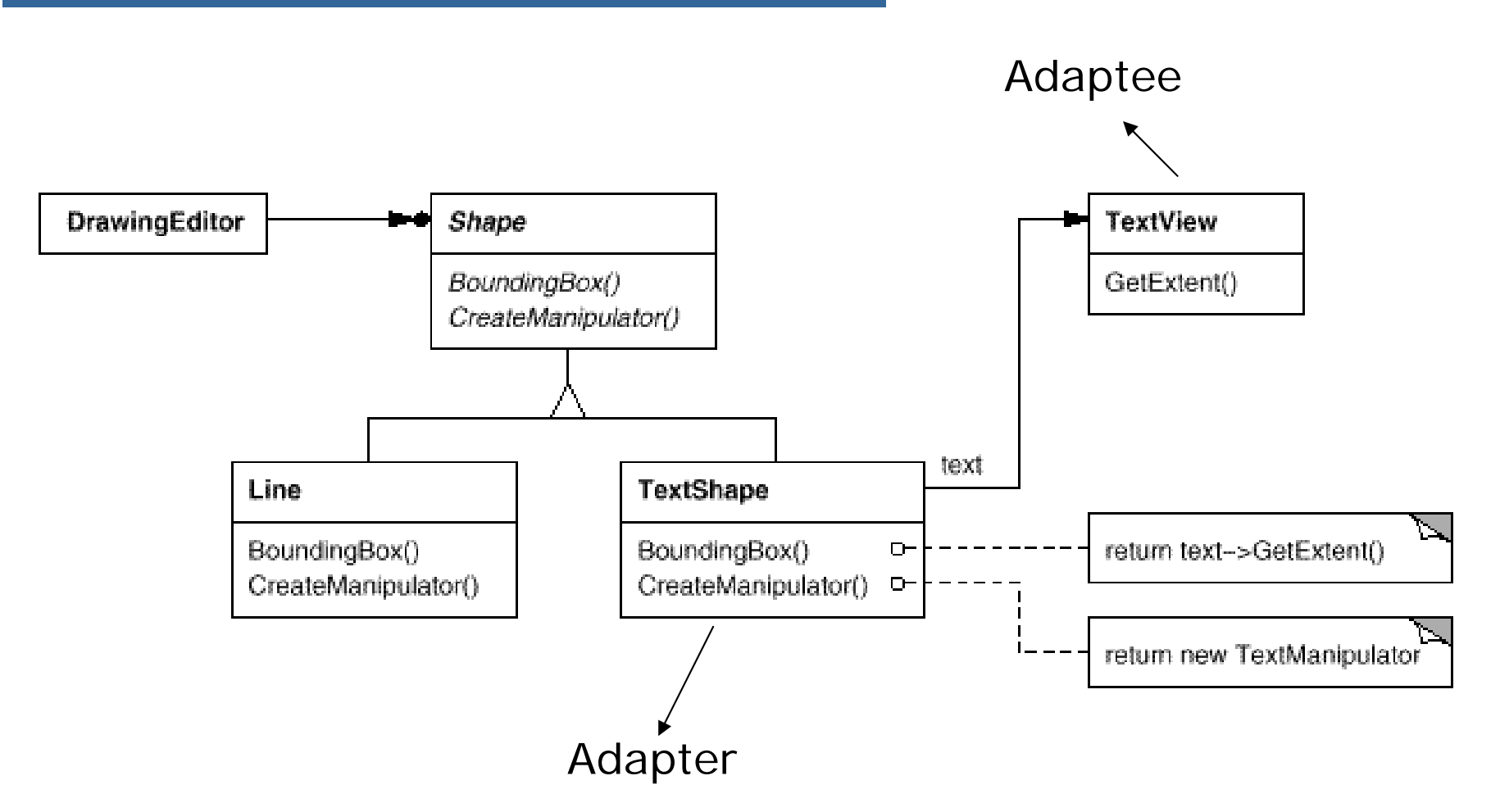

Manipulator: definisce oggetti per animare una "Shape"->drag and drop

```
Adapter – Codice
 class Shape{
 public:
 Shape();
 virtual void BoundingBox(Point&
 bottomLeft, Point& topRigth) const;
 virtual Manipulator*
 CreateManipulator()const;
 }
                                       class TextView{
                                       public:
                                        TextView();
                                       void GetOrigin(Coord&x, Coord&y)const;
                                       voidGetExtent(Coord&width,Coord&heigth)const;
                                       virtual bool IsEmpty()const;
                                       }
 class TextShape: public Shape, private TextView{
 public:
 TextShape();
 virtual void BoundingBox(Point& bottomLeft, 
 Point& topRigth) const;
 virtual Manipulator* CreateManipulator()const;
 virtual bool IsEmpty()const;
                                                         adaptee
                                                           adapter (di che 
                                                           tipo?)
                                                    eredita l'interfaccia di Shape e l'implementazione 
                                                    di TextView
```
#### Adapter – Codice

```
void TextShape:: BoundingBox(Point& bottomLeft, Point& topRight)const{
Coord bottom, left, width, heigth;
GetOrigin(bottom,left);
GetExtent(width,height);
bottomLeft=Point(bottom,left);
topRigth=Point(bottom+heigth,left+width);
}
bool TextShape::IsEmpty()const{
return TextView::IsEmpty();
}
Manipulator* TextShape:: CreateManipulator()const{
return new TextManipulator(this);
}
                                                 implementazione 
                                                 dell'interfaccia di Shape
                                                 utilizzando l'interfaccia di TextView
                                                 inoltro diretto di una richiesta all'adaptee
                                                  implementazione di un 
                                                  metodo dell'interfaccia di 
                                                  Shape che non usa nessuna 
                                                  delle funzionalità di TextView
```
#### Adapter – Codice: object comp.

```
class TextShape :: public Shape {
public:
 TextShape(TextView*);
 virtual void BoundingBox(Point& bottomLeft,Point& topRigth) const;
 virtual bool IsEmpty ()const;
 virtual Manipulator* CreateManipulator()const;
private:
 TextView* _text;
}
TextShape::TextShape(TextView* t){
_ttext=t;
}
                                            maggiore flessibilità
                               → maggiore overhead
```
## Adapter – Codice: object comp.

```
void TextShape:: BoundingBox(Point& bottomLeft, Point& topRight)const{
Coord bottom, left, width, heigth;
_text->GetOrigin(bottom,left);
_text->GetExtent(width,height);
bottomLeft=Point(bottom,left);
topRigth=Point(bottom+heigth,left+width);
}
bool TextShape::IsEmpty()const{
return _text->IsEmpty();
}
Manipulator* TextShape::CreateManipulator()const{
return new TextManipulator(this);
}
                                                  implementazione 
                                                  dell'interfaccia di Shape
                                                  utilizzando l'interfaccia di 
                                                  TextView
                                                  inoltro diretto di una richiesta all'adaptee
                                                 in questo caso non è cambiato
                                                 nulla: il metodo non utilizza l'interfaccia di TextView
```